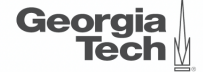

## <span id="page-0-0"></span>Lecture 8: Buffer Management (Part 2)

**CREATING THE NEXT\*** 

**KEIKER E DAR** 

 $1/62$ 

### **Administrivia**

Georaia

- We are delaying the project proposal to Sep 29 (Wednesday).
- We are delaying the mid-term exam to Oct 18 (Monday).
- We will cover lectures in the chapters  $0$  and  $1$  (into + storage management).

2 / 62

• You should ask questions about the **exercise sheet** on Piazza.

Team Pateris

#### **Today's Agenda**

#### Buff[er Management](#page-0-0)

- 1.1 [Recap](#page-3-0)
- 1.2 Buff[er Manager Implementation](#page-6-0)
- 1.3 [Thread Safety](#page-15-0)
- 1.4 2Q Buff[er Replacement Policy](#page-40-0)

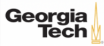

# <span id="page-3-0"></span>Recap

 $4.5 \times 10^{-1}$   $\approx 0.00$   $4/62$ 

### **Bu**ff**er Pool Meta-Data**

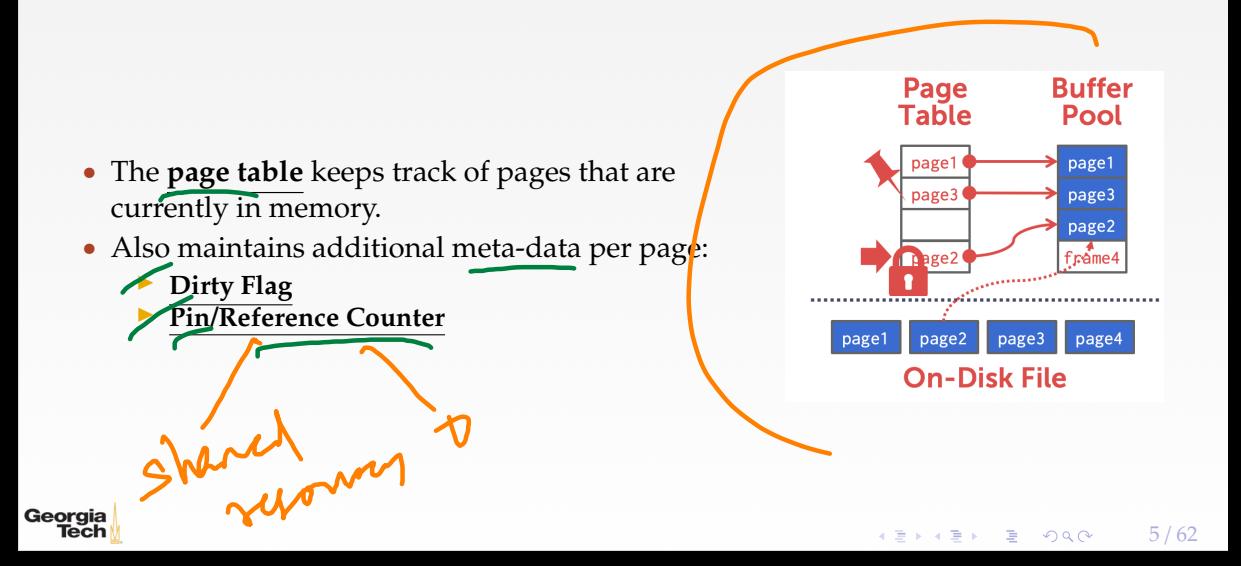

### **Bu**ff**er Replacement Policies**

• When the DBMS needs to free up a frame to make room for a new page, it must decide which page to evict from the buffer pool.

6 / 62

• Policies: ▶ FIFO Mechanism  $\blacktriangleright$  LFU ▶ LRU **CLOCK**  $LRU-K$  $2Q$  and  $2Q$ Georgia Tech K 로 K K 로 K - 로 - K Q Q @

<span id="page-6-0"></span>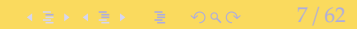

#### **Bu**ff**er Manager Interface**

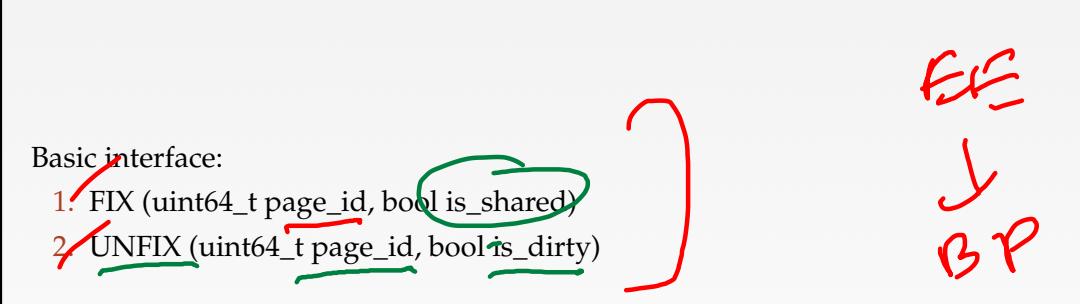

Pages can only be accessed (or modified) when they are **fixed** in the buffer pool.

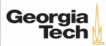

#### **Segments**

- Each table is organized a collection of **segments**.
- Each segments must be written into a separate file named after than segment's id auto file\_handle = File::open\_file(std::to\_string(segment\_id).c\_str(), File::WRITE); file\_handle->read\_block(start, page\_size\_, pool\_[frame\_id]->data.data());

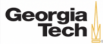

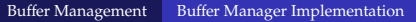

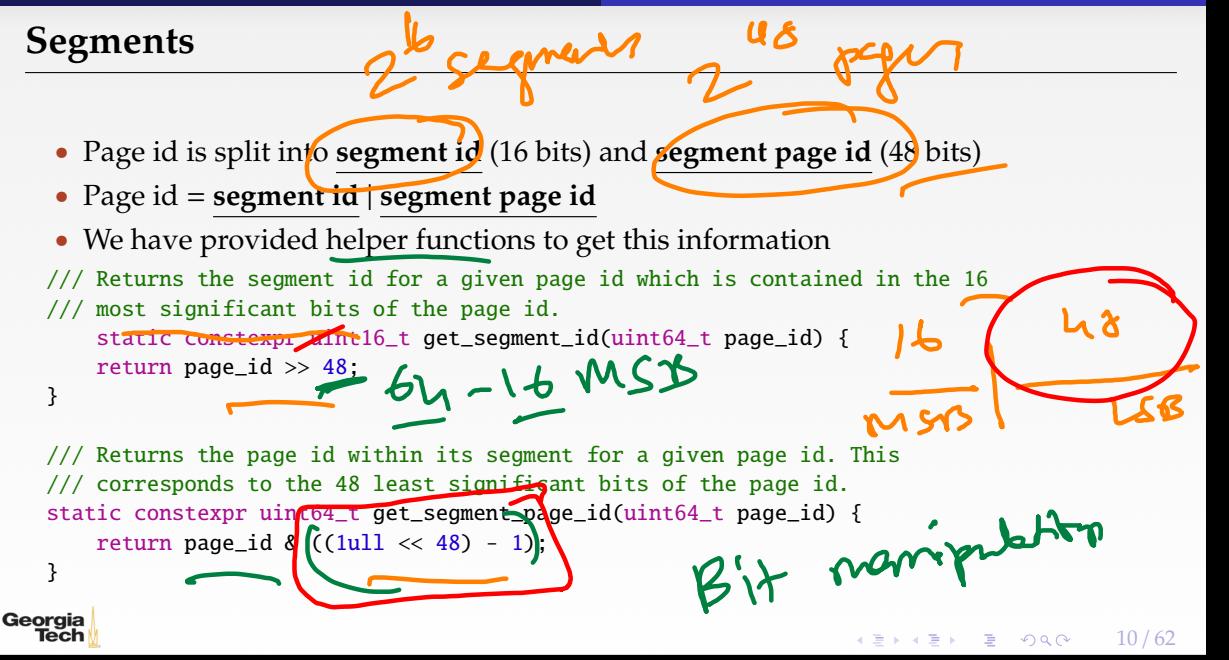

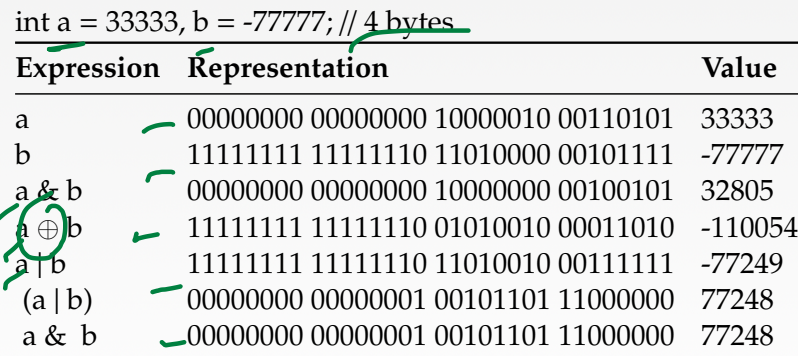

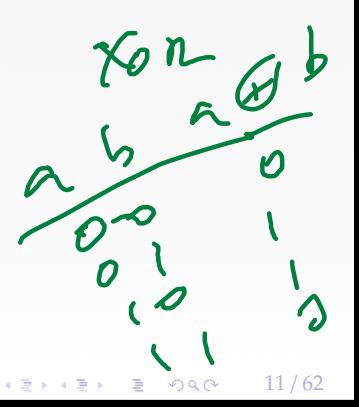

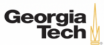

• [Reference](https://www.learncpp.com/cpp-tutorial/bit-manipulation-with-bitwise-operators-and-bit-masks/)

Georgia

- If you want the k most significant bits of a value, then right shift the value  $\mathbf{b}$
- Example:  $1001 1100 \times 4 = 0000 1001$
- If you want the k least significant bits of a value, then apply a bit mask ((1ull « k) 1)

12 / 62

**KEIKREIK EI KORO** 

Example:  $1 \times 4 = 0001\,0000$ ;  $(1 \times 4) - 1 = 00001111$  $(10011100)$  &  $(00001111) = 00001100$ 

```
Print an integer as a sequence of bits
   include \leq \limitinclude <stdio.h>
   void bit_print(uint32_t a){
      int i;
      int n = sizeof(int) * CHAR_BIT; /* number of bits in a byte (8) */
      int mask = 1 \ll (n - 1); \frac{1}{2} mask = 100...0 */
      for (i = 1, i \le n; ++i) {
         putchar(((a & mask) == \theta) ? '\theta' : '1');
         a \ll 1; // shifting left
         if (i % CHAR_BIT == \theta && i < n)
            putchar(' ');
      }
   }Georgia
  Tech
                                                                     \leftarrow 13/62
```
**Bit Manipulation**  $80:$  $u$  in  $\geq$ Packing a set of bytes into an integer  $\frac{1}{\sqrt{2}}$ include <limits.h> /// Pack Characters into a 32-bit integer uint32\_t pack(char a, char b, char c, char d){  $\text{uint32}_t$  p = a; /\* p will be packed with a, b, c, d \*/  $p = (p \ll \text{CHAR\_BIT})$  | b;  $p = (p \ll \text{CHAR\_BIT})$  | c;  $p = (p \ll \text{CHAR\_BIT})$  | d; return p;  $a\ b\ c\ d$ }

 $\leftarrow$   $\leftarrow$   $\leftarrow$ 

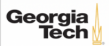

```
Unpacking a set of bytes from an integer
 include \langlelimits h>
```

```
/// Unpack a byte from a 32-bit integer
char unpack(int p, int k){ /* k = 0, 1, 2, or 3 */int n = k * \text{CHAR\_BIT}; / * n = 0, 8, 16, \text{ or } 24 * /unsigned mask = ((1< CHAR_BIT)-1); /* low-order byte */
```

```
mask \ll = n;return ((p \& mask) >> n);
```
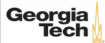

}

# <span id="page-15-0"></span>Thread Safety

 $16 / 62$ 

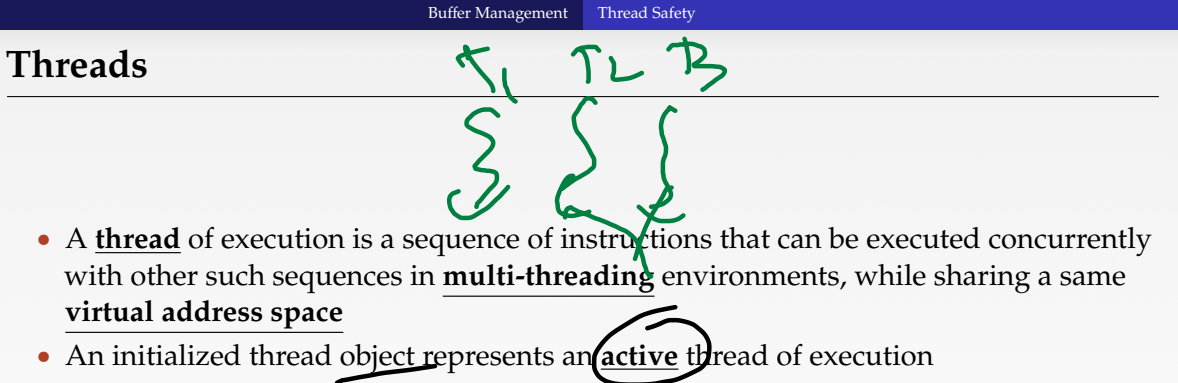

 $\mathbf{y} \rightarrow \mathbf{z}$  in

 $\equiv$   $\Omega Q$ 

- Such a thread object has a unique **thread id-**
- One thread may wait for another thread to completes its execution
- This is known as **joining**

Georgia

 $\leftarrow$   $\leftarrow$   $\leftarrow$ 

#### **Threads**

```
include <iostream>
include <utility>
include <thread>
include <chrono>
void foo(std::string msg){
    std::cout << "thread says: " << msg;
    std::this_thread::sleep_for(std::chrono::seconds(1));
}
int main(){
    std::thread t1(f_{00}, 't1''):
    std::thread::id tl_id = tl.get_id();
    std::thread t2(foo, ' 't2'');
    std::thread::id t2_id = t2.get_id();
```
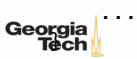

#### **Threads**

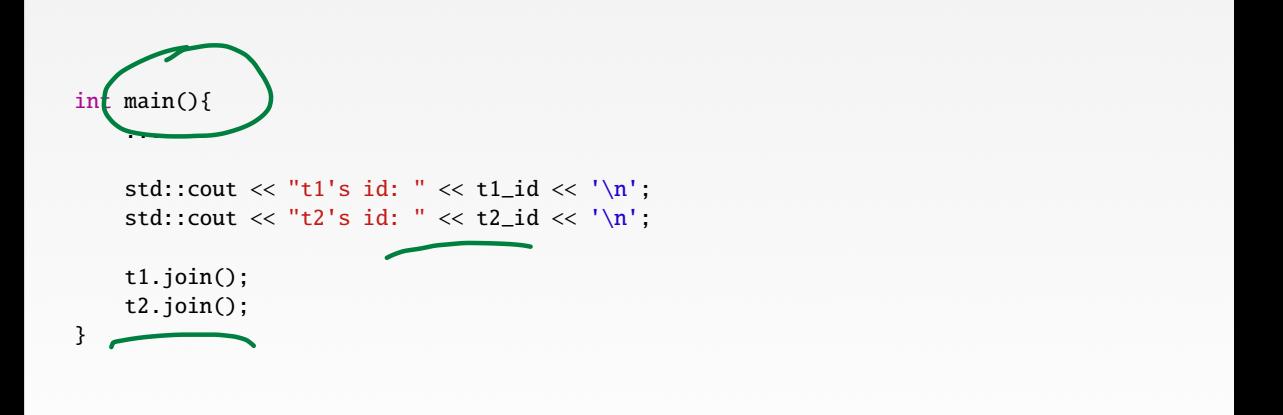

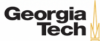

#### **Thread Safety**

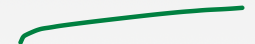

• A piece of code is **thread-safe** if it functions correctly during simultaneous execution by multiple threads.

 $\mathcal{L}$ 

- In particular, it must satisfy the need for multiple threads to access the same shared data (**shared access**), and
- the need for a shared piece of data to be accessed by only one thread at any given time (**exclusive access**)

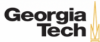

 $\sqrt{21}$   $\sqrt{21}$   $\sqrt{21}$   $\sqrt{21}$ 

#### **Thread Safety**

• There are a few ways to achieve thread safety: Atomic operations **Thread-local storage** Mutual exclusion mutty

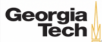

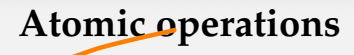

- Shared data are accessed by using atomic operations which **cannot be interrupted** by other threads.
- This usually requires using **special assembly instructions**, which might be available in a runtime library.
- Since the operations are atomic, the shared data are always kept in a valid state, no matter how many other threads access it.

 $\sqrt{2}$   $\sqrt{2}$   $\sqrt{2$ 

- Atomic operations form the basis of many **thread synchronization** mechanisms.
- $C + f$ : [std::atomic](https://en.cppreference.com/w/cpp/atomic/atomic/fetch_add)

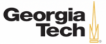

## **Example: American Idol App**

```
We want to keep track of votes for each participant
    int v_{\text{ote}} counter = 0;
   void vote (int number_of_votes) {
        for (int i=0; i<number_of_votes; ++i) ++vote_counter;
    }
   int main (){
      std::vector<std::thread> threads;
      std::cout \langle\langle "spawn 10 users...\n";
      for (int i=1; i \le 10; ++i)
        threads.push_back(std: thread(vote, 20));
      std::cout << "joining all threads...\n";
      for (auto& th : threads) th.join();
      std::cout << "vote_counter: " << vote_counter << '\n';
      return 0;
Georgia
                                                                         KEIKREIK EI YOUN
                                                                                               23 / 62
```
 $\sqrt{24}$   $\sqrt{24}$   $\sqrt{24}$  / 62

## **Example: American Idol App**

#### We want to keep track of votes for each participant include <atomic>

std::atomic<int> vote\_counter(0); // Using atomic int main (){ ... std::cout << "vote\_counter: " << vote\_counter << '\n'; return 0; }

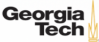

#### **Atomic operations**

- Modern CPUs have direct support for atomic integer operations
- LOCK prefix in x86 ISA
- Example: lock incq 0x29a0(%rip)
- RIP addressing is **Relative** to 64-bit **Instruction Pointer** register
- std::atomic is a portable interface to those intructions
- Example: In aarch64 ISA, LDADD would be used instead

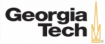

#### **Thread-Local Storage**

- Variables are localized so that each thread has its **own private copy**
- These variables retain their values across function and other code boundaries, and are thread-safe since they are local to each thread

 $\sqrt{26}$   $\sqrt{26}$   $\sqrt{2$ 

• C++: thread local

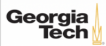

## **Example: American Idol App**

We want to keep track of votes for each participant include <atomic>

```
thread_local vote_counter = \theta;
```

```
int main (){
```
...

```
std::cout << "vote_counter: " << vote_counter << '\n';
return 0;
```
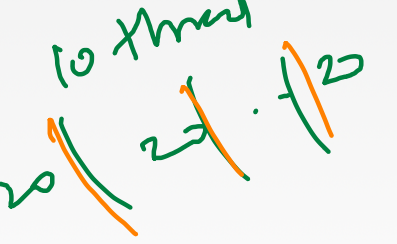

 $\longleftrightarrow$   $\rightarrow$   $\equiv$   $\rightarrow$   $\sim$   $\sim$  27/62

• What will happen in this case?

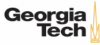

}

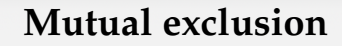

- Access to shared data is serialized using mechanisms that ensure **only one thread** reads or writes the shared data at any time.
- Great care is required if a piece of code accesses multiple shared pieces of data problems include **race conditions**, **deadlocks**, **livelocks**, **starvation**, and various other ills enumerated in an OS textbook.

 $\lambda \geq \lambda + \geq \lambda$  28/62

- Mutual exclusion is accomplished using **latches**
- $\bullet$   $C++$ : [std::mutex](https://en.cppreference.com/w/cpp/thread/mutex)

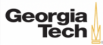

## **Example: American Idol App**

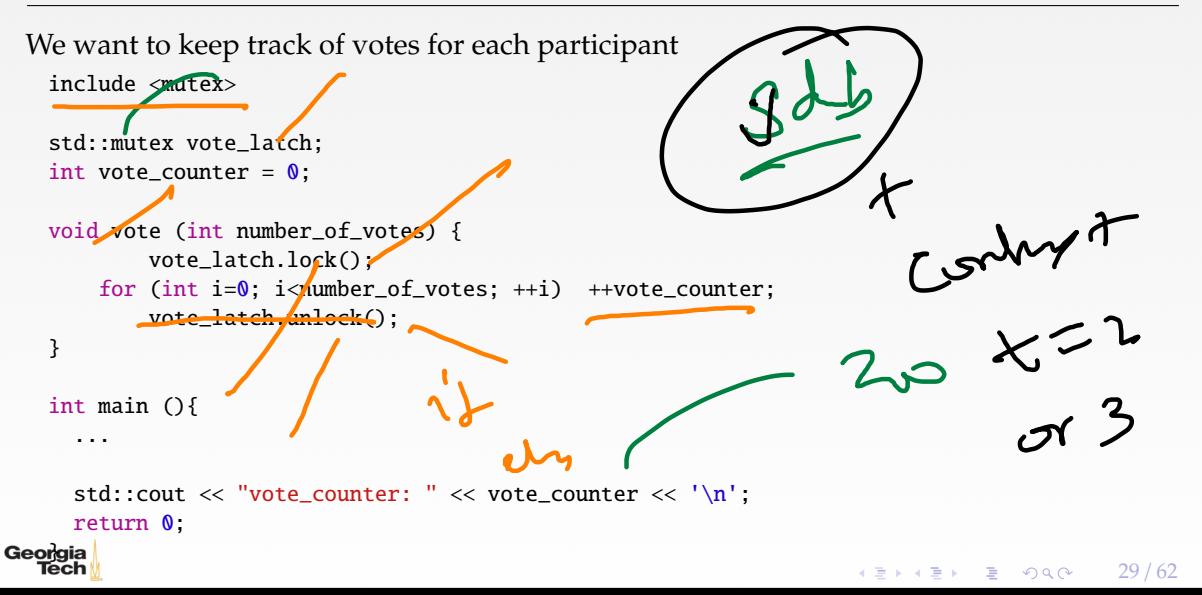

#### **Mutual exclusion**

- std:: mutex is a more general method than std:: atomic
- Can be used to make a **sequence of instructions** atomic
- But, slower than std: atomic because std: : mutex makes [futex](https://man7.org/linux/man-pages/man2/futex.2.html) system call in Linux
- Way slower than the userspace assembly instructions emitted by stdy: atomic

abonic 7 mily

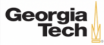

**Lock Guard**

*lock\_guard is a mutex wrapper that provides a convenient RAII-style mechanism for* owning a mutex for the duration of a scoped block.

• When a lock guard object is created, it attempts to take ownership of the mutex it is given.

31 / 62

KERKER E KORO

• When control leaves the scope in which the lock\_guard object was created, the lock guard is destructed and the mutex is released.

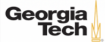

## **Example: American Idol App**

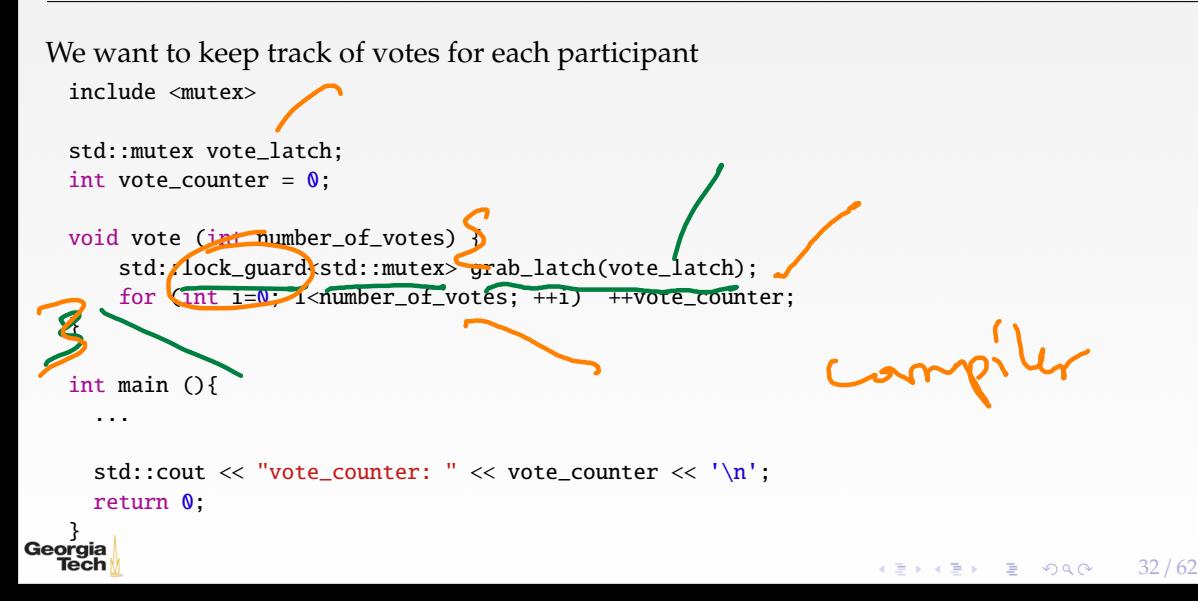

#### **Shared Mutex**

- Shared mutexes are especially useful when shared data can be safely read by any number of threads simultaneously, but
- a thread may only write the same data when no other thread is reading or writing at the same time.  $\boldsymbol{\times}$
- The **shared mutex** class is a synchronization primitive that can be used to protect shared data from being simultaneously accessed by multiple threads.
- In contrast to a regular mutex which facilitate exclusive access, a shared mutex has two levels of access:

4 로 ▶ 4 로 ▶ 로 콘 9 Q Q 2 33 / 62

**9** shared - several threads can share ownership of the same mutex ▶ exclusive - only one thread can own the mutex

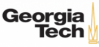

#### **Shared Mutex**

- If one thread has acquired the exclusive lock (through lock, try\_lock), no other threads can acquire the lock (including the shared).
- If one thread has acquired the shared lock (through lock\_shared, try\_lock\_shared), no other thread can acquire the exclusive lock, but can acquire the shared lock.
- Only when the exclusive lock has not been acquired by any thread, the shared lock can be acquired by multiple threads.
- Within one thread, only one lock (shared or exclusive) can be acquired at a given point in time.
	- shared several threads can share ownership of the same mutex
	- ▶ **exclusive** only one thread can own the mutex

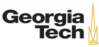

- Must be thread-safe!
- Use std::mutex and std::shared\_mutex
- Naive solution: Synchronize all accesses with a single latch
- Must be more efficient
	- ▶ Hold latches as short as possible
	- Do not hold latches while doing I/O operations
	- ▶ Distinguish between **shared** and **exclusive** requests

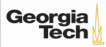

4 로 ▶ 4 로 ▶ 로 콘 9 Q Q 2 36 / 62

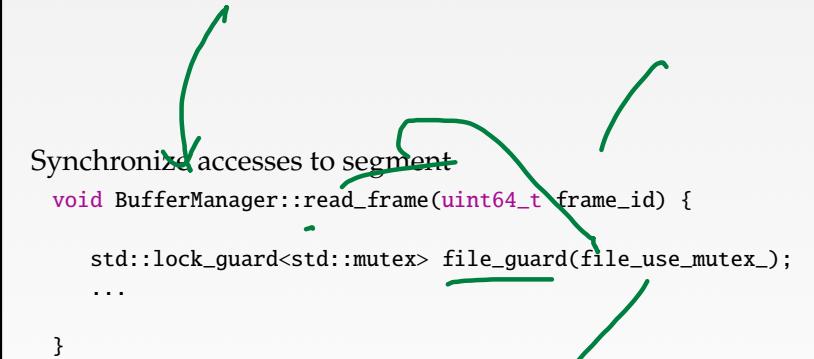

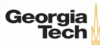

#### **Bu**ff**er Manager Implementation**

```
Write lock frame and unlock frame functions
   void BufferManager::lock_frame(uint64_t frame_id, bool exclusive) {
     assert(frame_id != INVALID_FRAME_ID);
     assert("use_counts[frame_id] > = 0);if (exclusive == false) {
       lock_table_[frame_id]->lock_shared();
       pool_[frame_id]->exclusive = false;
       use_counters_[frame_id]->fetch_add(1);
     }
     else {
       lock_table_[frame_id]->lock();
       pool_[frame_id]->exclusive = true;
       pool_[frame_id]->exclusive_thread_id = std::this_thread::get_id();
       use_counters_[frameid]->fetch_add(1);
     }
Georgia
```
4 로 ▶ 4 로 ▶ 로 콘 9 Q Q 27 / 62

**KEIKKEI E YOUR** 

```
Write copy constructor and copy assignment operator for BufferFrame.
 BufferFrame::BufferFrame(const BufferFrame& other)
      : page_id(other.page_id),
       frame_id(other.frame_id).
       data(other.data),
       dirty(other.dirty),
       exclusive(other.exclusive) {}
 BufferFrame& BufferFrame::operator=(BufferFrame other) {
   std::swap(this->page_id, other.page_id);
   std::swap(this->frame_id, other.frame_id);
    std::swap(this->data, other.data);
    std::swap(this->dirty, other.dirty);
    std::swap(this->exclusive, other.exclusive);
   return *this;
  }
```
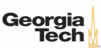

KERKER E KORO

- Reference counting (use\_counters\_) for eviction
- eing a page
	- Check if page alredy in buffer pool If not found, find a free slot in the buffer pool Lock the frame slot (exclusive mode) $\sim$
	- Reset the frame slot's meta-data
	- Load data into the frame from disk
	- Unlock the frame slot (exclusive mode)
	- Lock the frame based on user's requested mode (exclusive or shared)

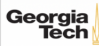

```
Fixing a page
  BufferFrame& BufferManager::fix_page(uint64_t page_id, bool exclusive) {
     ...
     lock_frame(free_frame_id, true);
     // Reset meta-data
     pool_[free_frame_id]->page_id = page_id;
     pool_[free_frame_id]->dirty = false;
     read_frame(free_frame_id);
      // put in fifo queue
     {
       std::lock_guard<std::mutex> fifo_guard(fifo_mutex_);
       fifo_queue_.push_back(free_frame_id);
     }
     unlock_frame(free_frame_id);
     lock_frame(free_frame_id, exclusive);
     return *pool_[free_frame_id];
Georgia
                                                                     KERKER E DAG
```
# <span id="page-40-0"></span>2Q Buffer Replacement Policy

 $42 + 42 + 2$  990  $41/62$ 

Maintain two queues (FIFO and LRU)

- Some pages are accessed only once (*e.g.*, sequential scan)
- Some pages are hot and accessed frequently

• Maintain separate lists for those pages

• **Scan resistant** policy

**2Q Policy**

Georgia

- 1. Maintain all pages in FIFO queue
- 2. When a page that is currently in FIFO is referenced again, upgrade it to the LRU queue
- 3. Prefer evicting pages from FIFO queue

Hot pages are in LRU, read-once pages in FIFO.

Scan zening

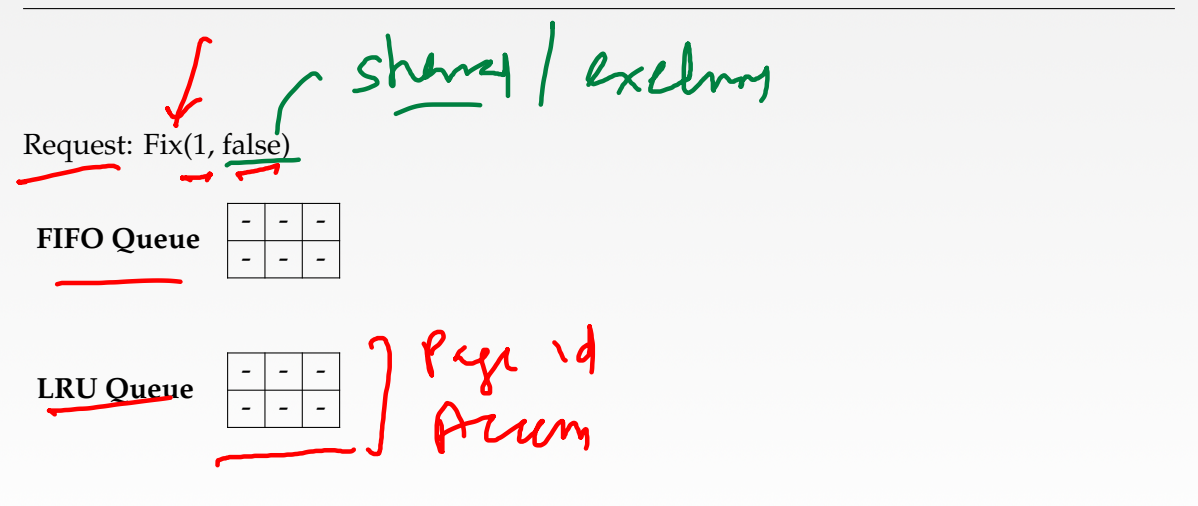

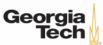

Request: Fix(1, false)  $\longrightarrow$  True

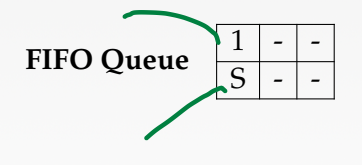

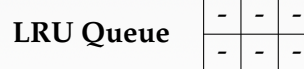

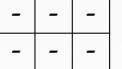

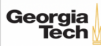

Request: Fix(2, true)

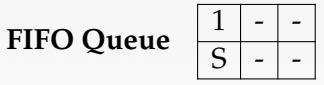

**LRU Queue**  $\begin{array}{|c|c|c|c|c|}\n\hline\n-\hline\n\end{array}$ 

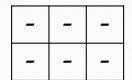

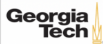

 $\left| \left| \left| \left| \left| \right| \right| \right| \right| \geq \left| \left| \left| \right| \right| \right| \geq \left| \left| \left| \left| \right| \right| \right| \geq \left| \left| \left| \right| \right| \right| \geq \left| \left| \left| \left| \right| \right| \right| \geq \left| \left| \left| \left| \right| \right| \right| \geq \left| \left| \left| \left| \right| \right| \right| \geq \left| \left| \left| \left| \right| \right| \right| \geq \left| \left| \left| \left| \right| \right| \right| \geq \left| \$ 

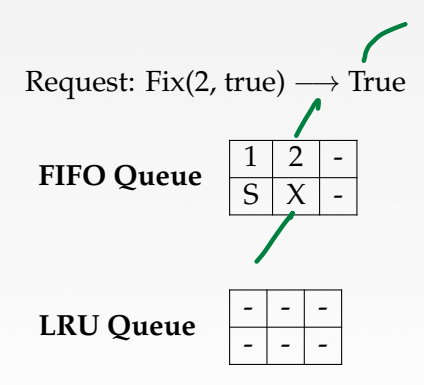

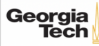

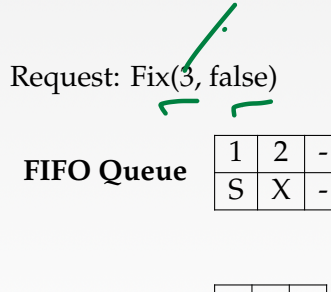

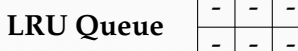

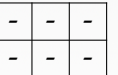

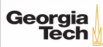

 $45$  /  $48$  /  $62$ 

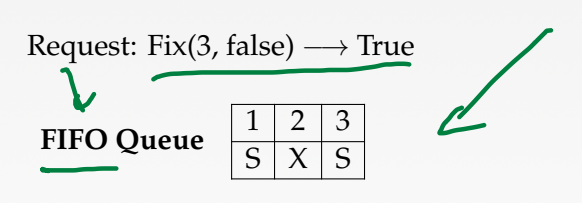

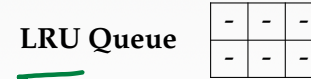

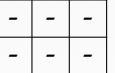

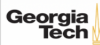

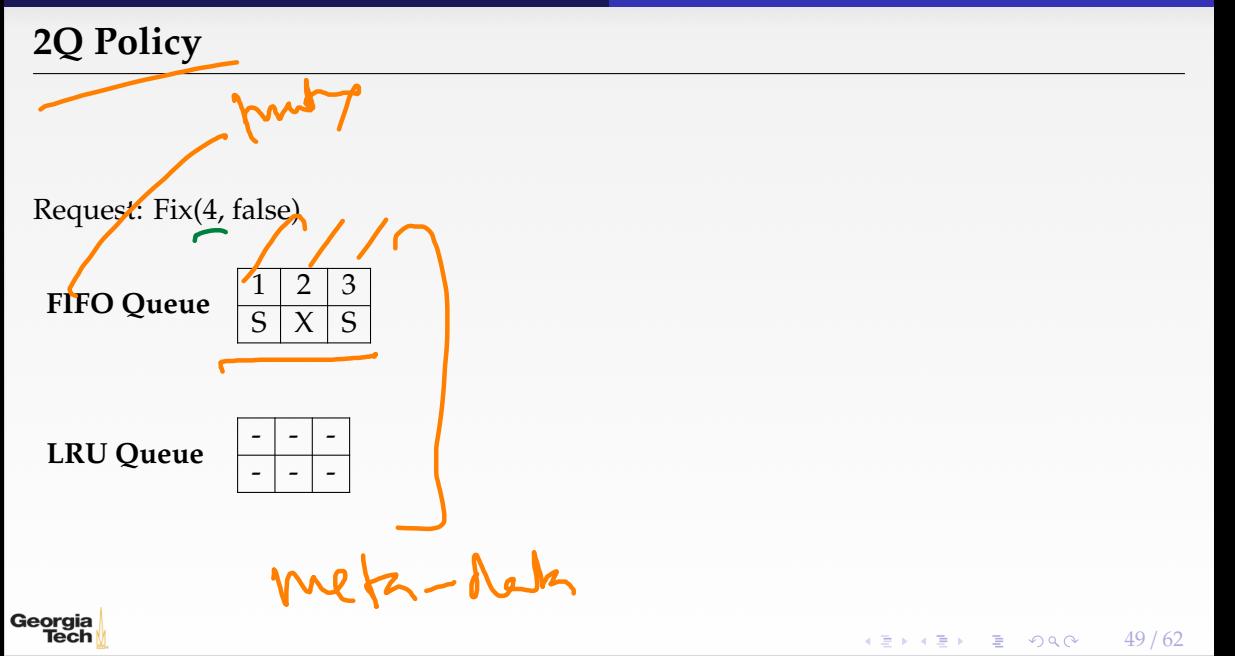

#### Request: Fix(4, false)  $\longrightarrow$  False // (throw buffer\_full\_error{})

# **FIFO Queue**  $\frac{1}{S} \times \frac{2}{X}$

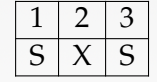

#### **LRU Queue**  $\left| \frac{-1}{2} \right|$

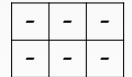

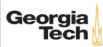

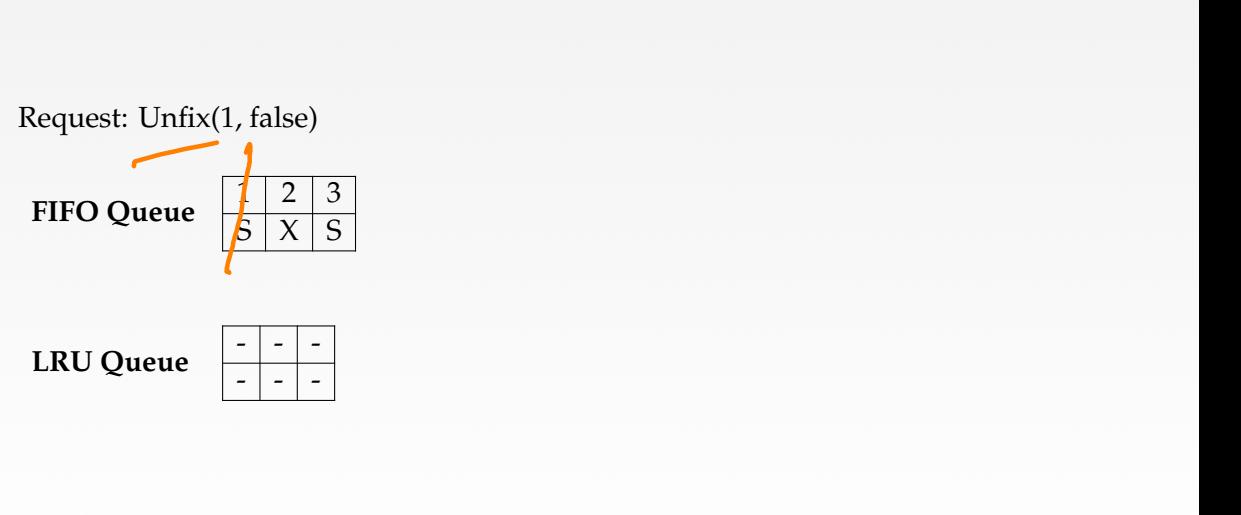

 $\leftarrow$   $\geq$   $\rightarrow$   $\geq$   $\geq$   $\rightarrow$   $\sim$  51/62

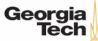

#### Request: Unfix(1, false)  $\longrightarrow$  True

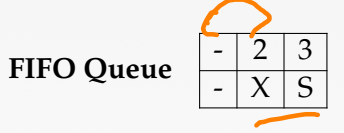

**LRU Queue**  $\left| \frac{-1}{2} \right|$ 

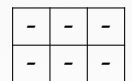

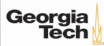

#### Request: Fix(4, false)

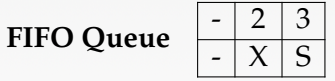

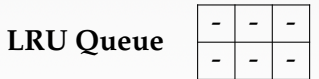

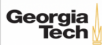

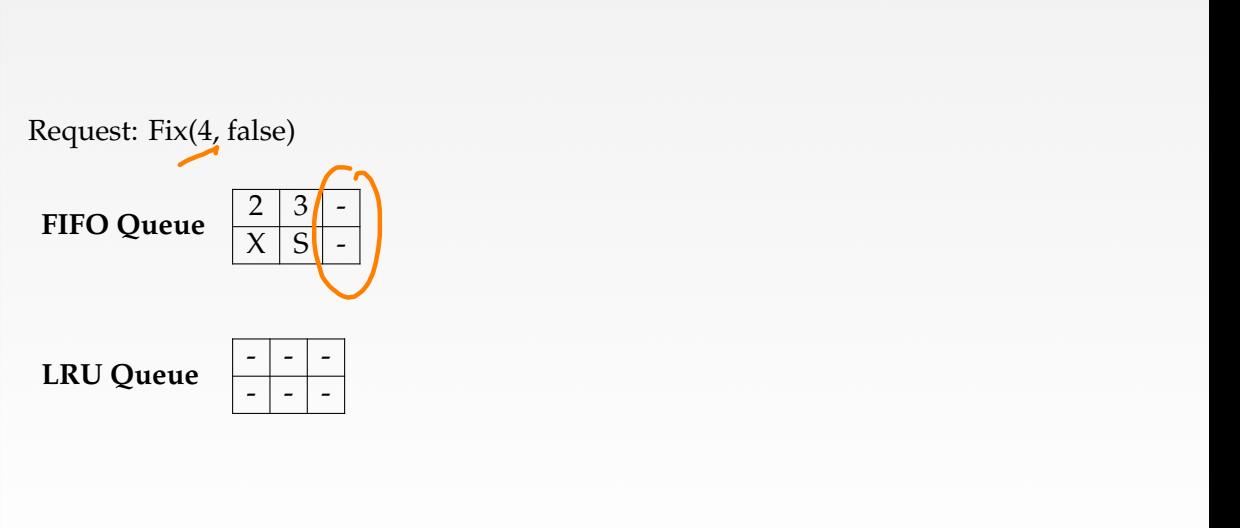

 $\longleftrightarrow$   $\overline{z}$   $\rightarrow$   $\overline{z}$   $\rightarrow$   $\circ$   $\circ$   $\circ$   $\sim$   $54/62$ 

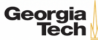

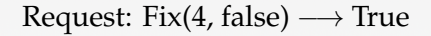

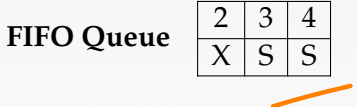

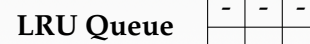

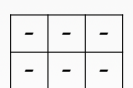

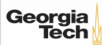

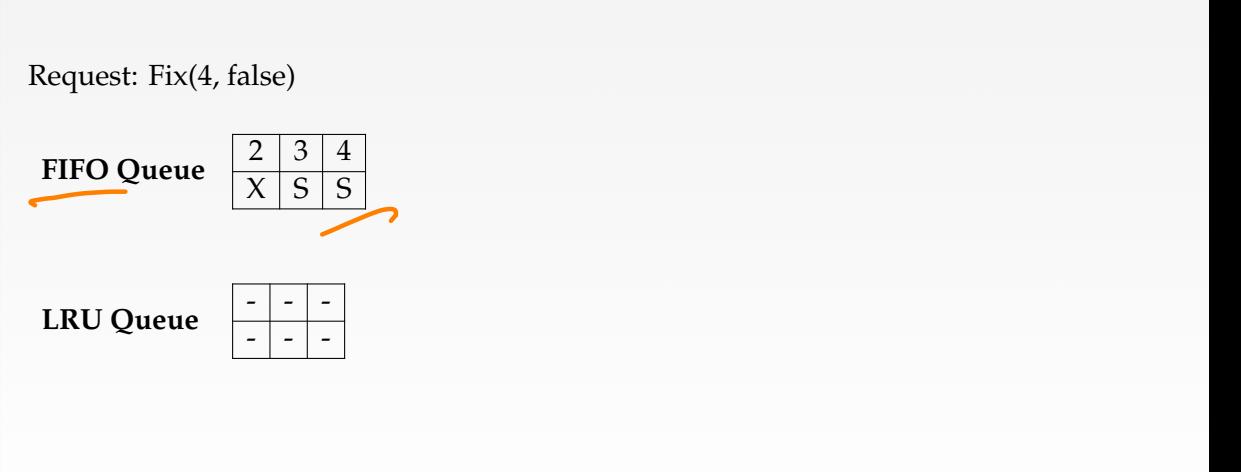

 $\kappa \geq \kappa$   $\kappa \geq \kappa$  2  $\kappa$  9  $\kappa$  56/62

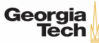

4 로 ▶ 4 로 ▶ 로 콘 9 Q Q - 57 / 62

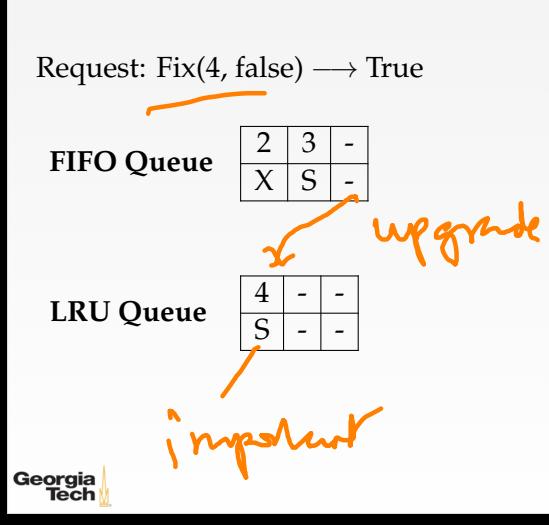

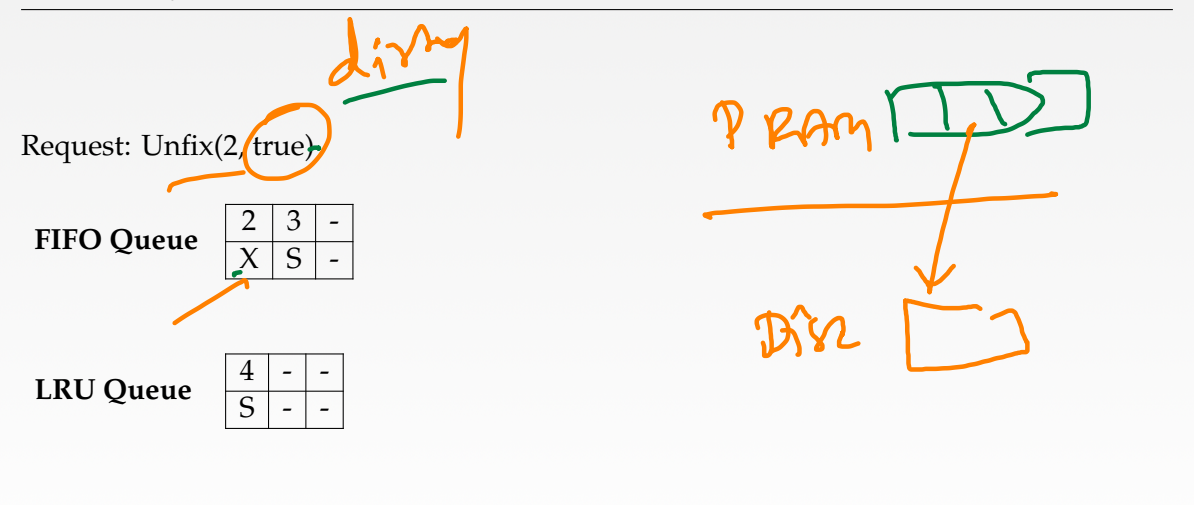

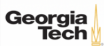

Request: Unfix(2, true)  $\longrightarrow$  True

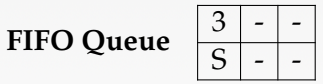

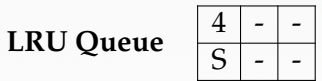

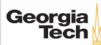

#### **Fix Page**

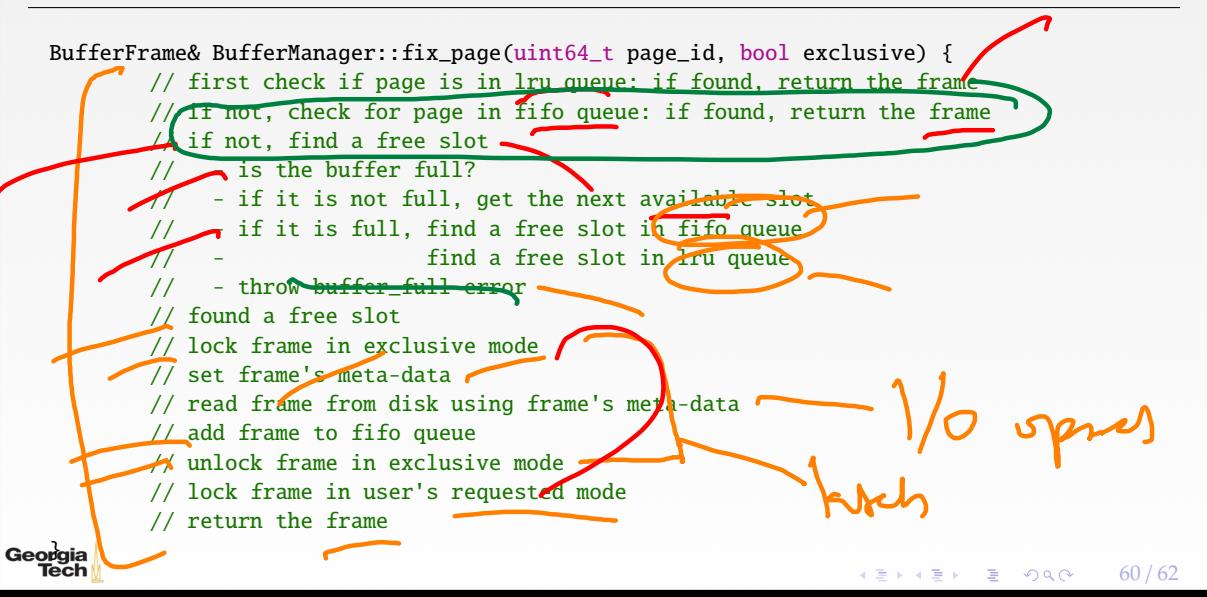

### **Page in FIFO Queue**

```
std::pair<bool, uint64_t> BufferManager::page_in_fifo_queue(uint64_t page_id) {
     {
       std::lock_guard<std::mutex> fifo_guard(fifo_mutex_);
       std::lock_guard<std::mutex> lru_guard(lru_mutex_);
       bool found_page = false;
       uint64 t page frame id = INVALID FRAME ID
       for (size_t i = \theta; i < fifo_queue_.size(); i+\rightarrowauto frame_id = fifo_queue_fij;
         if (pool_{r}[frame_id]->page_id == page_id) {
           found\_page = true;
                                                                           UMBYS-MN
           page_frame_id = frame_id;
           fifo_queue_.erase(fifo_queue_.begin() + i);
           lru_queue_.push_back(frame_id);
           break;
         }
       }
       return std::make_pair(found_page, page_frame_id);
     }
Georg
```
61 / 62

KERKER E KORO

#### **Conclusion**

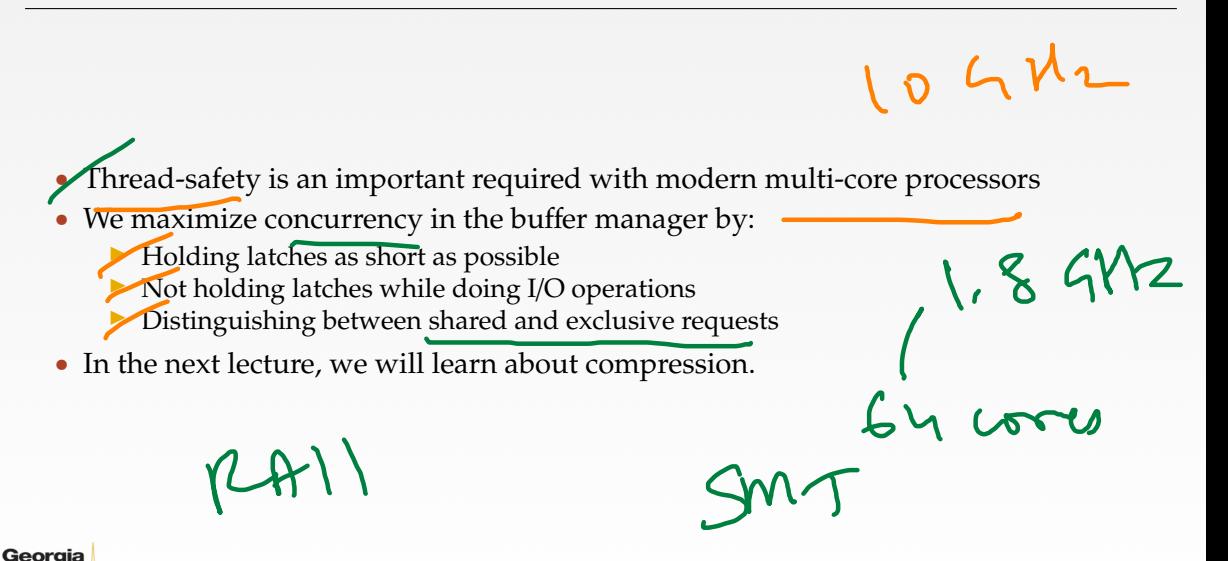

 $\leftarrow$   $\leftarrow$   $\leftarrow$   $\leftarrow$   $\leftarrow$   $\leftarrow$   $\leftarrow$  62/62